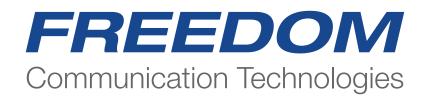

## **Tetra Base Station Test and Monitoring**

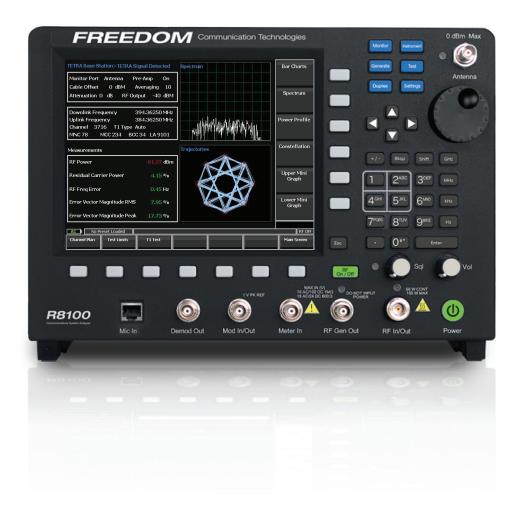

#### Introduction to Tetra Base Station Test and Monitoring

- The two options TETRA Base Station Monitoring (R8-TETRA\_BSM) and TETRA Base Station T1 Test (R8-TETRA\_BST1) share the same operating interface
- Whilst TETRA Base Station Monitoring Option may be purchased and operated as a stand alone application, TETRA Base Station T1 Test requires that TETRA Base Station Monitoring is enabled
- $\cdot$  The user may select between these options on the fly if enabled
- The purchase of TETRA Base Station T1 Test application includes the TETRA Base Station Monitoring application
- · There is an upgrade path from TETRA Base Station Monitoring to TETRA Base Station T1 Test
- Mobile Country Code(MCC), Mobile Network Code(MNC), Base Station Colour Code(BCC) and Local Area Code(Larea) are only decoded and displayed in the TETRA Base Station T1 Test application
- $\cdot$  Both options conduct full transmitter parametric measurements, either by direct connect or OTA antenna connection
- $\cdot$  The TETRA Base Station T1 Test option has additional transmitter and receiver T1 measurements for BER/MER

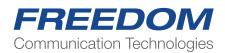

## Initial Power On

| <b>RF</b> MONITOR            | Spectrum Analyzer Vertical Scale 10 dB/div                                                                     | RF Zone         |
|------------------------------|----------------------------------------------------------------------------------------------------|-----------------|
| RF Frequency                 | _Q dBm                                                                                                    |                 |
| RX 500.000000 MHz            |                                                                                                    |                 |
|                              | -10                                                                                                    |                 |
| Modulation FM                |                                                                                                    | AUDIO Zone      |
|                              | -20                                                                                                    | 10010 2016      |
| RX Port RF In/Out            |                                                                                                    |                 |
| in an an out                 | -30                                                                                                    |                 |
| Attenuation 0 dB             |                                                                                                    | D7001 111       |
| RX Bandwidth 25 kHz          | -40                                                                                                    | DISPLAY<br>Zone |
| Input Lvl -63.2 dBm          |                                                                                                    | Zone            |
|                              | -50                                                                                                    |                 |
| Freq Error -27 Hz            | -50                                                                                                    |                 |
| Deviation 12.97 kHz          |                                                                                                    | METER Zone      |
|                              | -60                                                                                                    |                 |
| Audio                        |                                                                                                    |                 |
| Fixed 1kHz 0 V               | -70                                                                                                    |                 |
| Synth O V                    | the Alexandrian and a second second second second                                                              |                 |
| Format PL                    | . 80 LANDER AND AND AND AND AND AND AND AND AND AND                                                            |                 |
| PL Code 12 Freq 100.0 Hz     | Center 500.000000 MHz Start 499.921000 MHz Detector Peak<br>Span 158.000 kHz Stop 500.079000 MHz RBW 0.407 kHz |                 |
| A O V 10 Hz                  | Display Mode Normal Trace Math None                                                                            |                 |
| B 0 V 2000 Hz                | Marker:                                                                                                    |                 |
| DD (5 0)                     | Mode Off                                                                                                    |                 |
| DTMF 0 V<br>0123456789*#ABCD |                                                                                                    |                 |
| Microphone 0 V               | 0                                                                                                    |                 |
|                              | Power Meter PWR 50W                                                                                            |                 |
| Sum 0.00 V                   | 0.00 W                                                                                                    | Squelch Opens   |
| HPF 300 Hz LPF 3 kHz         | (+/-10%)                                                                                                    | -100.0 dBm      |
| AC IL No Preset Loaded       |                                                                                                    | RF OF           |

- 1. Initial Power On
- 2. Press Green Power Button
- 3. Wait for configuration to load around 30 Seconds
- 4. Press Blue "TEST" Button

| Use<br>cus | e the se<br>tom te | sting.      | s menu to mana        |      | gurations and of | ptional  | Presets<br>Test Mode<br>AutoTune<br>AutoScript |
|------------|--------------------|-------------|-----------------------|------|------------------|----------|------------------------------------------------|
| AC         | No Pr              | eset Loaded | -                     |      |                  |          | RF OFF                                         |
| TETRA D    | MO                 | TETRA TMO   | TETRA Base<br>Station | DPMR | P25 II           | PTC-ITCR | More<br>2 of 2                                 |

#### Select "Test Mode"

On Page 2 Select ("TETRA Base Station")

| TETRA Base Station>Monitor Mode                      | Spectrum        | Graphical<br>Displays            |                  |
|------------------------------------------------------|-----------------|----------------------------------|------------------|
| Monitor Port RFI/O Pre-Amp Off                       |                 | Bispidys                         |                  |
| Cable Offset 0 dBM Averaging 10<br>Attenuation 40 dB | Test N<br>Monit | or Mode                          |                  |
| Downlink Frequency 390.00000 MHz                     |                 | kibb or arrow<br>keys to select. |                  |
|                                                      |                 | Downlink<br>Frequency            | Select<br>Select |
|                                                      |                 |                                  | Select           |
| Measurements                                         | Power Profile   | Attenuation                      |                  |
| RF Power -27.84 dBm                                  |                 |                                  |                  |
| Residual Carrier Power 0.00 %                        |                 | Averaging                        |                  |
| RF Freq Error 0.00 Hz                                |                 |                                  |                  |
| Error Vector Magnitude RMS 0.00 %                    |                 | More<br>1 of 2                   |                  |
| Error Vector Magnitude Peak 0.00 %                   |                 |                                  |                  |
| AC It No Preset Loaded                               |                 | RF OFF                           |                  |
| Test Limits TX Test                                  |                 | Main Screen                      | ĺ                |

Select "Test Mode" Select ''T1 Mode'' or "Monitor Mode"

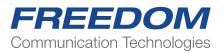

#### **RX Tones and Voice Loopback**

This feature works in any Duplex call type. Example:

Set up a Group Call: Select "Call Type and "Group" from the dropdown menu Select "Select Group"" the radio will have sent Group Allocations during Registration. Select the Group to make the call to Select "Call Mobile"

The Mobile will indicate Group Call ID 777 on its display. Press PTT to observe TX measurements

> Release PTT "Select Voice Loopback" Scroll to each tone in the menu to hear them on the mobiles speaker Select "Voice" Press PTT and speak into the microphone to record a message

Release PTT. Recorded message will play back repeatedly until "OFF" is selected

Note. A manual test of the RX sensitivity can be made by:

Selecting "RF Level" then adjust negatively until the speech be comes broken up. <-116 to -120 is a typical level for breakup of voice.

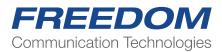

# **Full Screen Graphical Displays**

Bar Charts

| Display> Bar Charts       |                             |              | Average<br>Readings       |
|---------------------------|-----------------------------|--------------|---------------------------|
| Ξ Ι                       | RF Power                    | 14.71 dBm    |                           |
|                           | Unwanted output power       | -39.7 dBm    | Limits Default            |
|                           | Residual carrier power      | 0.79 %       | Power Class               |
|                           | RF Freq Error               | -12.8 Hz     | Unwanted<br>Power         |
|                           | Error vector magnitude RMS  | 5.87 %       | Residual<br>Carrier Power |
|                           | Error vector magnitude Peak | 21.28 %      | More                      |
|                           | Frame Alignment             | 0.12 symbols | 1 of 2                    |
|                           |                             |              | REON                      |
| Release Call Channel Plan | TX Test RX Test PLC Test    | T1 Test      | Main Screen               |

Bar charts provide a graphical representation of measured parameters.

Colour coded pass/fail as in the main screen. The White markers indicate the limit of each parameter. Individual Limits may be adjusted by the operator Power Class selection loads the limits for that class of radio.

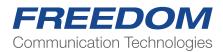

### **Spectrum Analyser**

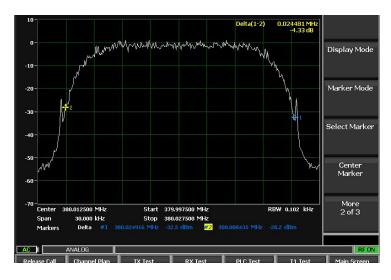

The Spectrum Analyser will be familiar as it is a copy on of the main Spectrum Analyser from the standard R8100. Only the functions applicable to TMO have been copied across, Page through all the menu pages to see the features included.

Start/Stop Frequency Display Mode -Max Hold is useful for capturing the TDMA Bursts. Markers Marker Modes -Delta Mode is useful to measure channel bandwidth Adjustable Span

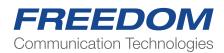

#### **Power Profile**

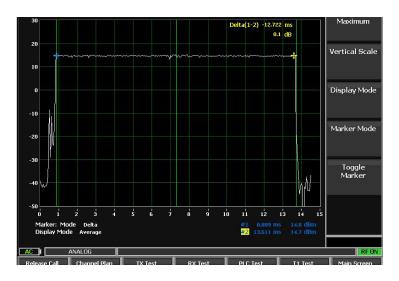

TDMA slot view 2 Markers for timing analysis Markers toggle for Mkr1 or Mkr2 adjustment.

#### **Constellation Display**

Industry standard QPSK Constellations Graphical representation of:

Phase errors Amplitude Errors

I/Q Imbalance

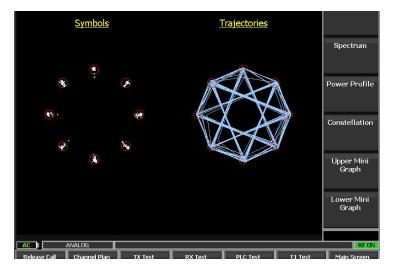

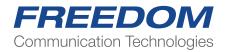

# **Test Limits**

| Test Limits               | Lower      | Upper            |         |                |
|---------------------------|------------|------------------|---------|----------------|
| RF Power Level            | 28 dB      | 32 dB            |         | Peak Vector    |
| Unwanted Power            |            | -36 dB           |         | Реак vector    |
| Residual Carrier Power    | 0%         | 5 %              |         |                |
| Frequency Error           | -100 Hz    | 100 Hz           |         | Frame Align    |
| RMS Vector Error          | 0 %        | 10 %             |         | Symbols        |
| Peak Vector Error         | 0%         | 30 %             |         |                |
| Frame Alignment Symbols   | -0.250 sym | 0.250 sym        |         | RX Sensitivity |
| RX Sensitivity            | -114 dBm   |                  |         |                |
| MS T1 BER                 |            | 3.000 %          |         | MS T1 BER      |
| MS T1 MER                 |            | 3.000 %          |         |                |
|                           |            |                  |         |                |
|                           |            |                  |         | More<br>2 of 3 |
|                           |            |                  |         | REON           |
| Release Call Channel Plan | TX Test    | RX Test PLC Test | T1 Test | Main Screen    |

This menu allows the operator to set his own limits for each TMO parameter being measured These limits are mirrored in the Bar Charts display.

The setting of each parameter is used to calculate pass/fail results automatically.

The default key returns all limits the ETSI standard

#### **Call Types**

Each type of call can be made individually to and from the mobile.

Ind Duplex Simultaneous TX and RX

Ind Simplex PTT to TX.

Group PTT to TX

Phone Simultaneous TX and RX

SDS & DGNA Send and Receive short message, Assign and Unassign Dynamic Groups OTA.. Emergency

Ambient Listening. Covert operation... Radio speaker is inhibited, Microphone is live.

All of these can be activated or turned off by the Radio's Programming software. Call initiation and connections can be made by the MS Radio or the BS R8100.

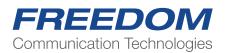

# **BST T1 Mode operation**

| FETRA Base Station>Disabled                                           | Spectrum                             | Graphical<br>Displays       |
|-----------------------------------------------------------------------|--------------------------------------|-----------------------------|
| Monitor Port Antenna Pre-Amp On                                       |                                      |                             |
| Cable Offset 0 dBM Averaging 1<br>Attenuation 40 dB RF Output -40 dBM | Test Mode<br>Monitor Mode<br>T1 Mode | Use rotary<br>knob or arrow |
| Downlink Frequency 394.36250 MHz                                      |                                      | keys to select.             |
| Uplink Frequency 384.36250 MHz                                        |                                      | Downlink                    |
| Channel 0 T1 Type Auto<br>MNC 0 MCC 0 BCC 0 LA 0                      |                                      | Frequency                   |
| Measurements                                                          | Power Profile                        | Attenuation                 |
| RF Power -124.33 dBm                                                  |                                      |                             |
| Residual Carrier Power 0.00 %                                         |                                      | Average<br>Readings         |
| RF Freq Error 0.00 Hz                                                 | الصراحين المراجع والع                |                             |
| Error Vector Magnitude RMS 0.00 %                                     |                                      | More<br>1 of 2              |
| Error Vector Magnitude Peak 0.00 %                                    |                                      |                             |
| AC t BS                                                               |                                      | RFO                         |
| Channel Plan Test Limits T1 Test                                      |                                      | Main Screen                 |

- 1. Connect the Base Station RF to the units RF I/O port
- 2. On Page 2 of 2 select "Monitor Port" and set to RF I/O
- 3. Depending on the BS Output Power the Attenuation may require adjustment
- 4. Enter the BS Downlink Frequency
- 5. Or select from the channel plan

Note: The Uplink channel parameters are set in the channel plan. Entry of a Frequency directly will use this plan to define the Uplink Parameters automatically

The unit will display : Self Synch in Progress and synchronise to the BS Signal

| TETRA base station > sell sync in progress                                                                                                    | spectrum                   | Displays              |
|----------------------------------------------------------------------------------------------------|----------------------------|-----------------------|
| Monitor Port RFI/O Pre-Amp On                                                                                                    |                            | Dispidito             |
| Cable Offset 0 dBM Averaging 1<br>Attenuation 40 dB RF Output -40 dBM                                                                                                    |                            | Test Mode             |
| Downlink Frequency         394.36250 MHz           Uplink Frequency         384.36250 MHz           Channel         0         T1 Type Auto           MNC 0         MCC 0         BCC 0         LA 0 |                            | Downlink<br>Frequency |
| Measurements                                                                                                    | Power Profile              | Attenuation           |
| RF Power -124.33 dBm                                                                                                    |                            |                       |
| Residual Carrier Power 0.00 %                                                                                                    |                            | Average<br>Readings   |
| RF Freq Error 0.00 Hz                                                                                                    | . کار تصدر است است سر اس ک |                       |
| Error Vector Magnitude RMS 0.00 %                                                                                                    |                            | More<br>1 of 2        |
| Error Vector Magnitude Peak 0.00 %                                                                                                    |                            |                       |
| AC IL BS                                                                                                    |                            | RF OFF                |
| Channel Plan Test Limits T1 Test                                                                                                    |                            | Main Screen           |

| Monitor Port Antenna Pre-Amp On<br>Cable Offset 0 dBM Averaging 1<br>Attenuation 0 dB RF Output -40 dBM                                                                                                 | And the second second second second second second second second second second second second second second second | RF Output<br>Level |
|----------------------------------------------------------------------------------------------------|----------------------------------------------------------------------------------------------------|--------------------|
| Downlink Frequency         394.36250 MHz           Uplink Frequency         384.36250 MHz           Channel         3774         T1 Type           MNC 1234         MCC 262         BCC 5         LA 27 |                                                                                                    | Monitor Port       |
| Measurements                                                                                                    | Symbols                                                                                                    | Pre-Amp            |
| RF Power -40.58 dBm                                                                                                    | <ul> <li>•</li> <li>•</li> <li>•</li> </ul>                                                                      |                    |
| Residual Carrier Power 0.32 %                                                                                                    |                                                                                                    | Sync               |
| RF Freq Error -0.14 Hz                                                                                                    | ۲                                                                                                    |                    |
| Error Vector Magnitude RMS 3.10 %                                                                                                    | • •                                                                                                    | More<br>2 of 2     |
|                                                                                                    | ۲                                                                                                    |                    |
| Error Vector Magnitude Peak 6.26 %                                                                                                    |                                                                                                    |                    |

When synchronisation is achieved the TETRA Signal Detected will be displayed

If the BS is transmitting a T1 signal this will be displayed as TETRA T1 Detected

Channel, T1 Type, MNC,MCC, BCC and LA Are decoded and displayed

All Transmitter measurements are now live in both digital and graphical displays

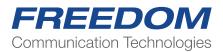

# **Graphical Displays**

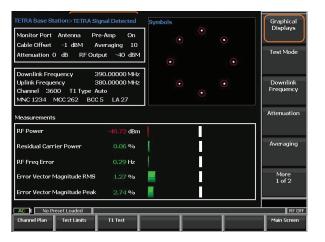

The Graphical Displays key provides access to full screen displays for:

- · Bar Charts
- · Spectrum
- · Power Profile
- $\cdot$  Constellations

# **Upper and Lower Mini Graphs**

| TETRA Base Station > TETRA Signal Detected                                                                                                    | Spectrum     | Bar Charts                                    |
|----------------------------------------------------------------------------------------------------|--------------|-----------------------------------------------|
| Monitor Port Antenna Pre-Amp On                                                                                                    |              |                                               |
| Cable Offset 0 dBM Averaging 10<br>Attenuation 0 dB RF Output -40 dBM                                                                                 |              | Spectrum                                      |
| Downlink Frequency 394.36250 MHz                                                                                                    |              | Power Profile                                 |
| Uplink Frequency         384.36250 MHz           Channel         3716         T1 Type           MNC 78         MCC 234         BCC 34         LA 9101 |              | Power Profile                                 |
| Measurements                                                                                                    | Trajectories | Constellation                                 |
| RF Power -81.27 dBm                                                                                                    |              |                                               |
| Residual Carrier Power 4.15 %                                                                                                    |              | Upper Mini<br>Graph                           |
| RF Freq Error 0.45 Hz                                                                                                    | AAI          | $\begin{tabular}{ c c } \hline \end{tabular}$ |
| Error Vector Magnitude RMS 7.95 %                                                                                                    |              | Lower Mini<br>Graph                           |
| Error Vector Magnitude Peak 17.73 %                                                                                                    |              |                                               |
| AC I No Preset Loaded                                                                                                    |              | RF OFF                                        |
| Channel Plan Test Limits T1 Test                                                                                                    |              | Main Screen                                   |

The Graphical Displays key provides access to full screen displays for:

- Bar Charts
- · Spectrum
- · Power Profile
- $\cdot$  Constellations

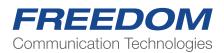

# Upper and Lower Mini Graphs

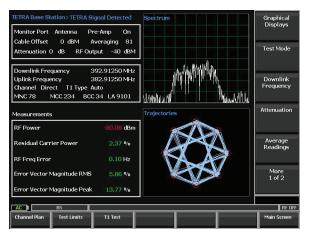

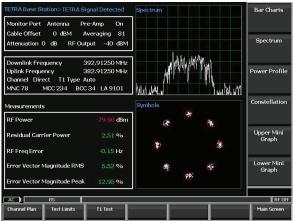

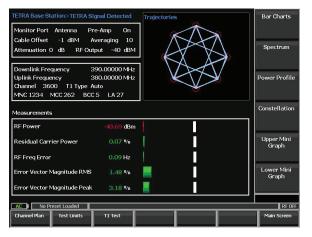

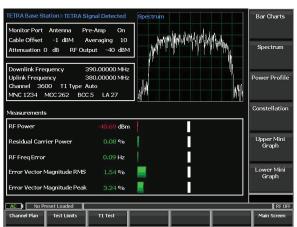

# **Channel Plan Settings**

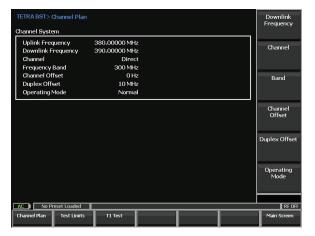

# **Test Limit Settings**

| TRA TMO> Test Limits   |         |         | Limits Defau            |
|------------------------|---------|---------|-------------------------|
| est Limits             | Lower   | Upper   |                         |
| RF Power Level         | 43 dB   | 45 dB   |                         |
| Residual Carrier Power | 0 %     | 5 %     | RF Power<br>Lower Limi  |
| Frequency Error        | -100 Hz | 100 Hz  |                         |
| RMS Vector Error       | 0 %     | 10 %    | RF Power                |
| Peak Vector Error      |         | 30 %    | Upper Limi              |
| Uplink BER             |         | 3.000 % |                         |
| Uplink MER             |         | 3.000 % | Residual<br>Carrier Pow |
| Downlink BER           |         | 3.000 % | Carrier Pow             |
| Downlink MBR           |         | 3.000 % |                         |
|                        |         |         | Frequency<br>Error      |
|                        |         |         |                         |
|                        |         |         | More                    |
|                        |         |         | 1 of 3                  |
|                        |         |         |                         |
| C E No Preset Loaded   |         |         | RF                      |
| AL R NO Preset Loaded  |         |         | <br>RF                  |

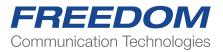

#### **Automatic Transmitter Test**

|                        | 90.00000 MHz Chai<br>80.00000 MHz RFL |            |         | 1234 BCC<br>262 LA 2 | 7 Uplink Sig           |
|------------------------|---------------------------------------|------------|---------|----------------------|------------------------|
| Error Rates            |                                       | BS T1 Info | mation  |                      | Туре                   |
| Downlink BER           | , %                                   | Mode       |         | ,                    | Auto                   |
| Downlink MBR           | %                                     | Туре       |         | 1                    | Auto RF Outpi<br>Level |
| Uplink BER             | , %                                   | Loopback   |         |                      | Off                    |
| Uplink MER             | , %                                   |            |         |                      |                        |
| fest Results           | Current                               | Min        | Мах     | Average              | Test Resu              |
| RF Power dBm           |                                       | -40.705    | -40.685 |                      |                        |
| Residual Carrier Power | <b>%</b> 0.064                        | 0.013      | 0.143   |                      |                        |
| Frequency Error Hz     | -0.121                                | -0.247     | 0.344   |                      |                        |
| RMS Vector Error %     |                                       | 1.187      | 1.817   |                      |                        |
| Peak Vector Error %    |                                       | 2.197      | 3.939   | 3.131                |                        |

Test Results and Save to File

| Operator ID                 | KK            |          |          |                 |             |
|-----------------------------|---------------|----------|----------|-----------------|-------------|
| Test Date                   | 12/10/2018    |          |          |                 | Export to C |
| Test Time                   | 3:32:33 AM    |          |          |                 |             |
| Frequency                   | 380.00000 MHz |          |          |                 |             |
| Network                     | 262/1234      |          |          |                 |             |
|                             | Last          | Min      | Max      | Average         | Clear Resu  |
| TX Test:                    |               |          |          |                 |             |
| RF Power                    | -40.6982      | -40.7049 | -40.6851 | -40.6953 (FAIL) |             |
| Residual Carrier Power      | 0.0806        | 0.0110   | 0.1437   | 0.0744 (PASS)   |             |
| RF Frequency Error          | 0.3312        | -0.2466  | 0.3816   | 0.0160 (PASS)   |             |
| Error Vector Magnitude RMS  | 1.7085        | 1.1873   | 1.8174   | 1.4653 (PASS)   |             |
| Error Vector Magnitude Peak | 3.2769        | 2.1968   | 3.9387   | 3.1055 (PASS)   |             |
| T1 Test:                    |               |          |          |                 |             |
| Uplink BER                  | %             |          |          |                 |             |
| Uplink MER                  | %             |          |          |                 |             |
| Downlink BER                | 96            |          |          |                 |             |
| Downlink MBR                | , %           |          |          |                 |             |
|                             |               |          |          |                 |             |
|                             |               |          |          |                 |             |
|                             |               |          |          |                 |             |

If a valid TETRA signal is present live Test Results will be calculated and displayed

To save these results select: Test Results

When a USB flash drive is inserted into the unit the button Export to CSV becomes active

A folder named "Freedom" will be Created on the drive with a sub folder named "TETRA BST" and a sub-folder named "Results"

The same folder will have a sub-folder named "Screen Shots"

Full screen jpg format screen shots May be saved at any time by selecting Shift +0 at any time

| 📕   🛃 📕 👻   FREEDOM                                                                                                    | 1                         |                   |             |      |     |                | - | × |
|----------------------------------------------------------------------------------------------------|---------------------------|-------------------|-------------|------|-----|----------------|---|---|
| File Home Share                                                                                                    | View                      |                   |             |      |     |                |   | ~ |
| $\leftarrow \rightarrow \neg \uparrow \blacksquare \rightarrow u$                                                                                                    | SB Drive (G:) > FREEDOM > |                   |             |      | ~ Ŭ | Search FREEDOM |   | ٩ |
| Public ^                                                                                                    | Name                      | Date modified     | Туре        | Size |     |                |   |   |
| Shared favorites                                                                                                    | ScreenShots               | 7/7/2018 2:59 AM  | File folder |      |     |                |   |   |
| interview and the second second secon | TETRA_BST                 | 10/6/2018 5:55 AM | File folder |      |     |                |   |   |
| 📙 3D Objects                                                                                                    | TETRA_TMO                 | 10/2/2018 8:45 AM | File folder |      |     |                |   |   |
| 늘 Desktop                                                                                                    |                           |                   |             |      |     |                |   |   |
| Documents                                                                                                    |                           |                   |             |      |     |                |   |   |
| 🔈 Downloads                                                                                                    |                           |                   |             |      |     |                |   |   |
| 🚺 Music                                                                                                    |                           |                   |             |      |     |                |   |   |
| hictures                                                                                                    |                           |                   |             |      |     |                |   |   |
| Videos                                                                                                    |                           |                   |             |      |     |                |   |   |
| 💺 Local Disk (C:)                                                                                                    |                           |                   |             |      |     |                |   |   |
| DVD RW Drive (                                                                                                    |                           |                   |             |      |     |                |   |   |
| 🥪 USB Drive (G:)                                                                                                    |                           |                   |             |      |     |                |   |   |
| USB Drive (G:)                                                                                                    |                           |                   |             |      |     |                |   |   |
| BSMBST                                                                                                    |                           |                   |             |      |     |                |   |   |
| BSTFix10301002                                                                                                    |                           |                   |             |      |     |                |   |   |
| FILES                                                                                                    |                           |                   |             |      |     |                |   |   |
| Fix510dll                                                                                                    |                           |                   |             |      |     |                |   |   |
| FREEDOM                                                                                                    |                           |                   |             |      |     |                |   |   |

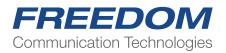

# **TETRA T1 Testing**

|                          | 000 MHz Chai<br>000 MHz RFL |             |         | 1234 BCC<br>262 LA 2 | 25   | Uplink Sign<br>Type |
|--------------------------|-----------------------------|-------------|---------|----------------------|------|---------------------|
| rror Rates               |                             | BS T1 Infor | mation  |                      |      | туре                |
| Downlink BER             | %                           | Mode        |         | ,                    | luto | DE O UNI            |
| Downlink MBR             | %                           | Туре        |         | 1                    | \uto | RF Output           |
| Uplink BER               | %                           | Loopback    |         |                      | Off  |                     |
| Uplink MER               | -, %                        |             |         |                      |      |                     |
| est Results              | Current                     | Min         | Max     | Average              |      | Test Resul          |
| RF Power dBm             |                             | -40.705     | -40.685 |                      |      |                     |
| Residual Carrier Power % |                             | 0.013       | 0.143   |                      |      |                     |
| Frequency Error Hz       |                             | -0.247      | 0.344   |                      |      |                     |
| RMS Vector Error %       |                             | 1.187       | 1.817   |                      |      |                     |
| Peak Vector Error %      |                             | 2.197       | 3,939   |                      |      |                     |
|                          |                             |             |         |                      |      |                     |
|                          |                             |             |         |                      | Ļ    |                     |

# **TETRA T1 Testing**

| Downlink Frequency 394<br>Uplink Frequency 384           | .36250 MHz C<br>.36250 MHz R |                       | MN<br>40 dBm MCC | 0 000 x          | Uplink Signa<br>Mode   |
|----------------------------------------------------------|------------------------------|-----------------------|------------------|------------------|------------------------|
| rror Rates                                               |                              | BS T1 1               | nformation       |                  |                        |
| Downlink BER<br>Downlink MBR<br>Uplink BER<br>Uplink MER | , %<br>, %<br>, %            | Mode<br>Type<br>Loopb | ack              | Aut<br>Aut<br>Of | o Uplink Signa<br>Type |
| Test Results                                             | Curren                       | t Min                 | Мах              | Average          | RF Output<br>Level     |
| RF Power dBm                                             |                              | 7 -218.0              | 03 218.027       |                  |                        |
| Residual Carrier Power %                                 |                              |                       | 0 0              |                  | Test Result            |
| Frequency Error Hz                                       |                              |                       | 0 0              |                  |                        |
| RMS Vector Error %                                       |                              |                       | 0 0              |                  |                        |
| Peak Vector Error %                                      |                              | 0                     | 0 0              | 0                |                        |
|                                                          |                              |                       |                  |                  |                        |
|                                                          |                              |                       |                  |                  |                        |

There are two Modes of Operation: User Defined and Base Station Specific

In User Defined the operator may select:

1. Uplink Signal Type

Auto responds to a valid T1 Downlink and sets the appropriate Uplink response

· Selectable:

TCH 7.2 SCH/F STCH+STCH SCH/HU+SCH+HU TCH/S TCH/2.4 N=1 TCH/4.8 N=1

- 2. Uplink Signal Mode Auto TX ON Transmit
  - Receive Loopback Manual Transmit

Note: The user of this mode must have Intimate knowledge of the BS and its T1 test procedures

MNC,MCC and BCC are set in the Channel Plan to support the above selections for valid scrambling encode/decode.

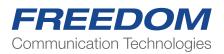

#### **Channel Plan Screen**

| TETRA BST>Channel Plan                                                                            | BS OEM                | TETRA BST> Channel Plan                                                                           | Duplex Offset     |
|---------------------------------------------------------------------------------------------------|-----------------------|---------------------------------------------------------------------------------------------------|-------------------|
| Channel System                                                                                    | _                     | Channel System                                                                                    |                   |
| Uplink Frequency 384.36250 MHz<br>Downlink Frequency 394.36250 MHz<br>Channel 0<br>Frequency Band | Downlink<br>Frequency | Uplink Frequency 384.36250 NHz<br>Downlink Frequency 394.36250 MHz<br>Channel 0<br>Frequency Band | Operating<br>Mode |
| Channel Offset 0 Hz<br>Duplex Offset 10 MHz<br>Operating Mode Normal                              | Channel               | Channel Offset 0 Hz<br>Duplex Offset 10 MHz<br>Operating Mode Normal                              | MCC               |
| MCC         0           NNC         0           BCC         1                                     | Band                  | MCC 0<br>NNC 0<br>BCC 1                                                                           | MNC               |
|                                                                                                   | Channel<br>Offset     |                                                                                                   | BCC               |
|                                                                                                   | More<br>1 of 2        |                                                                                                   | More<br>2 of 2    |
|                                                                                                   | RF OFF                |                                                                                                   | RF OFF            |
| Channel Plan Test Limits T1 Test                                                                  | Main Screen           | Channel Plan Test Limits T1 Test                                                                  | Main Screen       |

#### Valid T1 Signal Flow>Searching>Found>Proving>Connected Select T1 Test Key to make and see measurements

| TETRA Base Station>T1 Found>Connected<br>Monitor Port Antenna Pre-Amp On<br>Cable Offset 0 dBm Averaging 1                                                                                                    | Spectrum      | Graphical<br>Displays |
|----------------------------------------------------------------------------------------------------|---------------|-----------------------|
| Attenuation 0 dB RF Output -40 dBM                                                                                                    |               | Test Mode             |
| Downlink Frequency         390.00000 MHz           Uplink Frequency         380.00000 MHz           Channel         3600         T1 Type           TCH/7.2         MNC 1234         MCC 262         BCC 5         LA 0 |               | Downlink<br>Frequency |
| Measurements                                                                                                    | Power Profile | Attenuation           |
| Residual Carrier Power 0.12 %                                                                                                    |               | Average<br>Readings   |
| RF Freq Error     0.09 Hz       Error Vector Magnitude RMS     1.57 %                                                                                                    |               | More<br>1 of 2        |
| Error Vector Magnitude Peak 3,42 %                                                                                                    |               |                       |
| AC It BS<br>Channel Plan Test Limits T1 Test                                                                                                    |               | Main Screen           |

# **Test Results Screen**

|                                                          | 90.00000 MHz Cha<br>80.00000 MHz RF L |                          |         | 1234 BCC<br>262 LA 0 | Uplink Sign        |
|----------------------------------------------------------|---------------------------------------|--------------------------|---------|----------------------|--------------------|
| Fror Rates                                               |                                       | BS T1 Infor              | mation  |                      |                    |
| Downlink BER<br>Downlink MBR<br>Uplink BER<br>Uplink MER | 0.000 %<br>0.000 %<br>, %             | Mode<br>Type<br>Loopback |         | Transmit M<br>TCH/   | Unlink Sign        |
| est Results                                              | Current                               | Min                      | Мах     | Average              | RF Output<br>Level |
| RF Power dBm                                             | -41.372                               | -41.381                  | -41.372 | -41.375              |                    |
| Residual Carrier Power                                   | % 0.298                               | 0.025                    | 0.324   |                      | Test Result        |
| Frequency Error Hz                                       |                                       | -0.026                   | 0.506   |                      |                    |
| RMS Vector Error %                                       |                                       | 1.43                     | 2.431   |                      |                    |
| Peak Vector Error %                                      |                                       | 2.834                    | 4.935   |                      |                    |

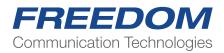

## T1 Measurements Display Screen Motorola MTS1 or Dimetra Selected

|                                            | 0.00000 MHz Cha<br>0.00000 MHz RF L |                          | MNC<br>IBm MCC |                                  | RF Output    |
|--------------------------------------------|-------------------------------------|--------------------------|----------------|----------------------------------|--------------|
| rror Rates                                 |                                     | BS T1 Infor              | mation         |                                  |              |
| Downlink BER<br>Downlink MBR<br>Uplink BER | 43.750 %<br>1.380 %                 | Mode<br>Type<br>Loopback | I              | Manual Receive<br>TCH/7.2<br>Off | Test Results |
| Uplink MER                                 | , %                                 |                          |                |                                  |              |
| est Results                                | Current                             | Min                      | Мах            | Average                          |              |
| RF Power dBm                               |                                     | -41.257                  | -41.235        | -41.247                          |              |
| Residual Carrier Power 9                   | ⁄o 0.088                            | 0.007                    | 0.382          |                                  |              |
| Frequency Error Hz                         |                                     | -0.202                   | 0.697          |                                  |              |
| RMS Vector Error %                         |                                     | 1.207                    | 2.821          |                                  |              |
| Peak Vector Error %                        | 5.261                               | 2.262                    | 5.568          | 3.719                            |              |
|                                            |                                     |                          |                |                                  |              |

# **TETRA T1 Testing**

| ETRA BST> Test Results<br>Radio Test Results |               |          |          |                 | Operator ID         |
|----------------------------------------------|---------------|----------|----------|-----------------|---------------------|
| Operator ID                                  |               |          |          |                 |                     |
| Test Date                                    | 21/11/2018    | -        |          |                 | Export to CSV       |
| Test Time                                    | 8:10:28 AM    |          |          |                 |                     |
| Frequency                                    | 380.00000 MHz | -        |          |                 |                     |
| Network                                      | 262/1234      | -        |          |                 |                     |
|                                              |               | -        |          |                 | E                   |
|                                              | Last          | Min      | Max      | Average         | Export Log<br>Files |
| TX Test:                                     |               |          |          |                 | rites               |
| RE Power                                     | -41.3666      | -41,3835 | -41.3620 | -41.3726 (FAIL) |                     |
| Residual Carrier Power                       | 0.0733        | 0.0162   | 0.3438   | 0.1171 (PASS)   |                     |
| RF Frequency Error                           | 0.4773        | -0.3672  | 0.6700   | 0.2553 (PASS)   | Clear Result        |
| Error Vector Magnitude RMS                   | 2.5131        | 1.3006   | 2.9374   | 1.8002 (PASS)   |                     |
| Error Vector Magnitude Peak                  | 5.0230        | 2.8211   | 6.1915   | 3.6779 (PASS)   |                     |
| T1 Test:                                     |               |          |          |                 |                     |
| Uplink BER                                   | %             |          |          |                 |                     |
| Uplink MER                                   | %             |          |          |                 |                     |
| Downlink BER                                 | 0.000 %       |          |          |                 |                     |
| Downlink MBR                                 | 0.000 %       |          |          |                 |                     |
|                                              |               |          |          |                 |                     |
|                                              |               |          |          |                 |                     |
|                                              |               |          |          |                 |                     |
|                                              |               |          |          |                 |                     |
|                                              |               |          |          |                 |                     |
| AC IL BS                                     |               |          |          |                 | REG                 |
| 4                                            | 1             |          |          | 1               | -                   |
| Channel Plan Test Limits                     | T1 Test       |          |          |                 | Main Screen         |

RF Adjust for Uplink RX Test of BER/MER

Motorola MTS & Dimetra Pre-set Test Conditions

Downlink TX Measurements

Uplink Measurements are displayed on the OEM BS Control software screen

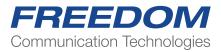

9